# Cheatography

# ansible Cheat Sheet by [alxg](http://www.cheatography.com/alxg/) via [cheatography.com/50210/cs/13863/](http://www.cheatography.com/alxg/cheat-sheets/ansible)

## **FAQ**

**Show only the serverplaybook content**

configure-cm \$servername

## **How do I add a role?**

configure-cm **--role** \$role \$servername

#### **Remove a role?**

configure-cm **--delete --role** \$role \$server - message "\$reason"

### **Add a Blueprint?**

configure-cm **-b** \$blueprint \$servername

#### **Remove a Blueprint?**

configure-cm **--delete --blueprint** \$blueprint \$server

## **Show the documentation of an Ansible module**

**ansible-doc** \$modulename

**Add playbook variables?** *key-value*

configure-cm --var **timezone=UTC** degtlun7904

**Add playbook variables?** *JSON*

configure-cm --var '[{ntp\_servers: [145.228.39.44,145.228.145.3]}]' degtlun7904

**Add playbook variables?** *YAML-FILE*

configure-cm --var @/tmp/yaml\_file degtlun7904

**How do I fix non-commited playbook changes?**

configure-cm **--commit-only** \$servername

**Add a variable with role**

configure-cm **--role** postfix **--var** relayhost=cmail.transnetbw.net \$srvname

# **Add sudoers**

configure-cm \$servername **--sudoers** TOMCAT\_sudoers

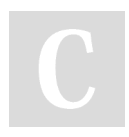

# By **alxg**

[cheatography.com/alxg/](http://www.cheatography.com/alxg/)

Not published yet. Last updated 9th January, 2018. Page 1 of 2.

#### Sponsored by **ApolloPad.com**

Everyone has a novel in them. Finish Yours! <https://apollopad.com>

## **Add Task from YAML file - User limits**

```
$ cat /tmp/ansible_task.yml
---
- name: degtlun7904.yml |
/etc/security/limits.conf | Set
user limits nofile
  pam_limits:
    domain: '*'
   limit_type: "-"
   limit_item: "nofile"
   value: 8192
  tags: limits
$ configure-cm degtlun7904 --task
/tmp/ansible_task.yml
$ run-cm degtlun7904 -t limits
```
## **Add a package**

```
# Tabcompletion for packages from
csrepo
$ configure-cm $servername --pkg
dba-tomcat-7047-core
$ run-cm $servername -t pkgs
```
## **Add a netgroup**

# Tabcompletion

```
$ configure-cm $srvname --netgroup
ng_dba_ext
```
\$ run-cm \$srvname -t netgroups

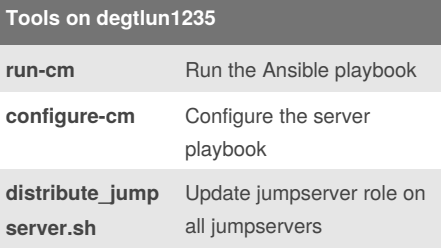

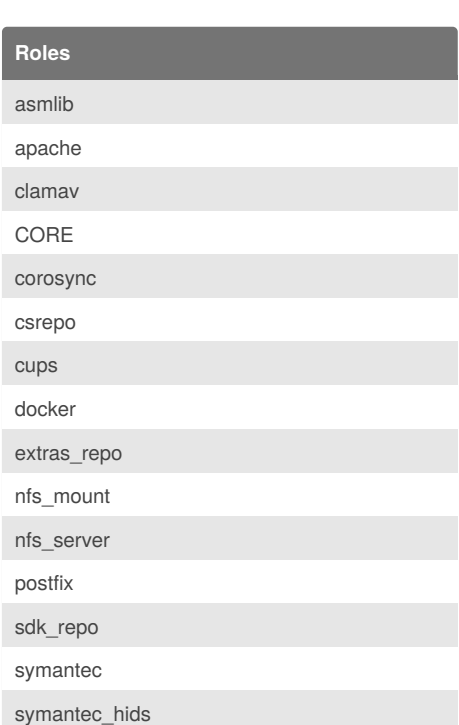

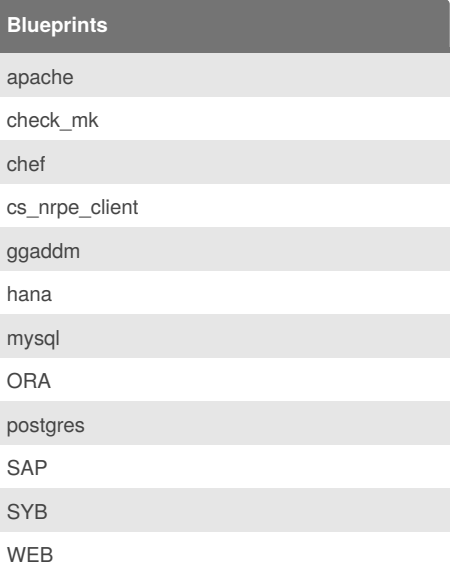

# Cheatography

# ansible Cheat Sheet by [alxg](http://www.cheatography.com/alxg/) via [cheatography.com/50210/cs/13863/](http://www.cheatography.com/alxg/cheat-sheets/ansible)

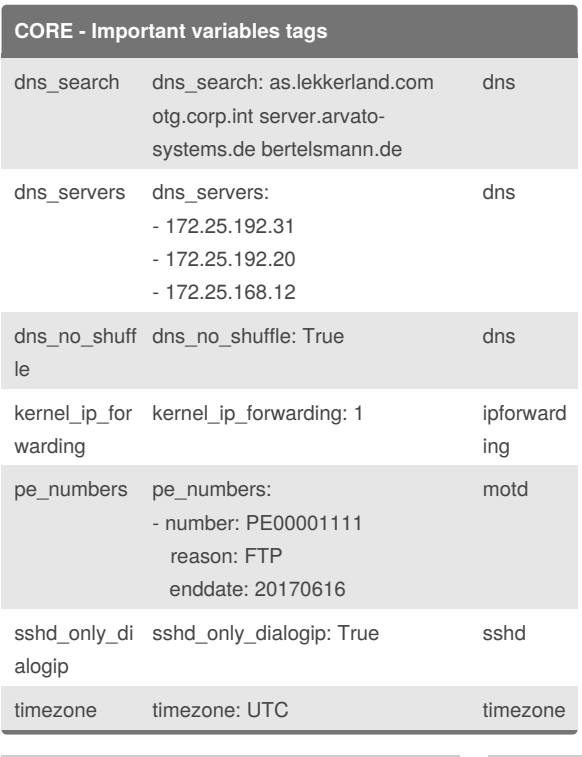

## By **alxg**

[cheatography.com/alxg/](http://www.cheatography.com/alxg/)

Not published yet. Last updated 9th January, 2018. Page 2 of 2.

Sponsored by **ApolloPad.com** Everyone has a novel in them. Finish Yours! <https://apollopad.com>